## **7Б, четверг 17.12.2020**

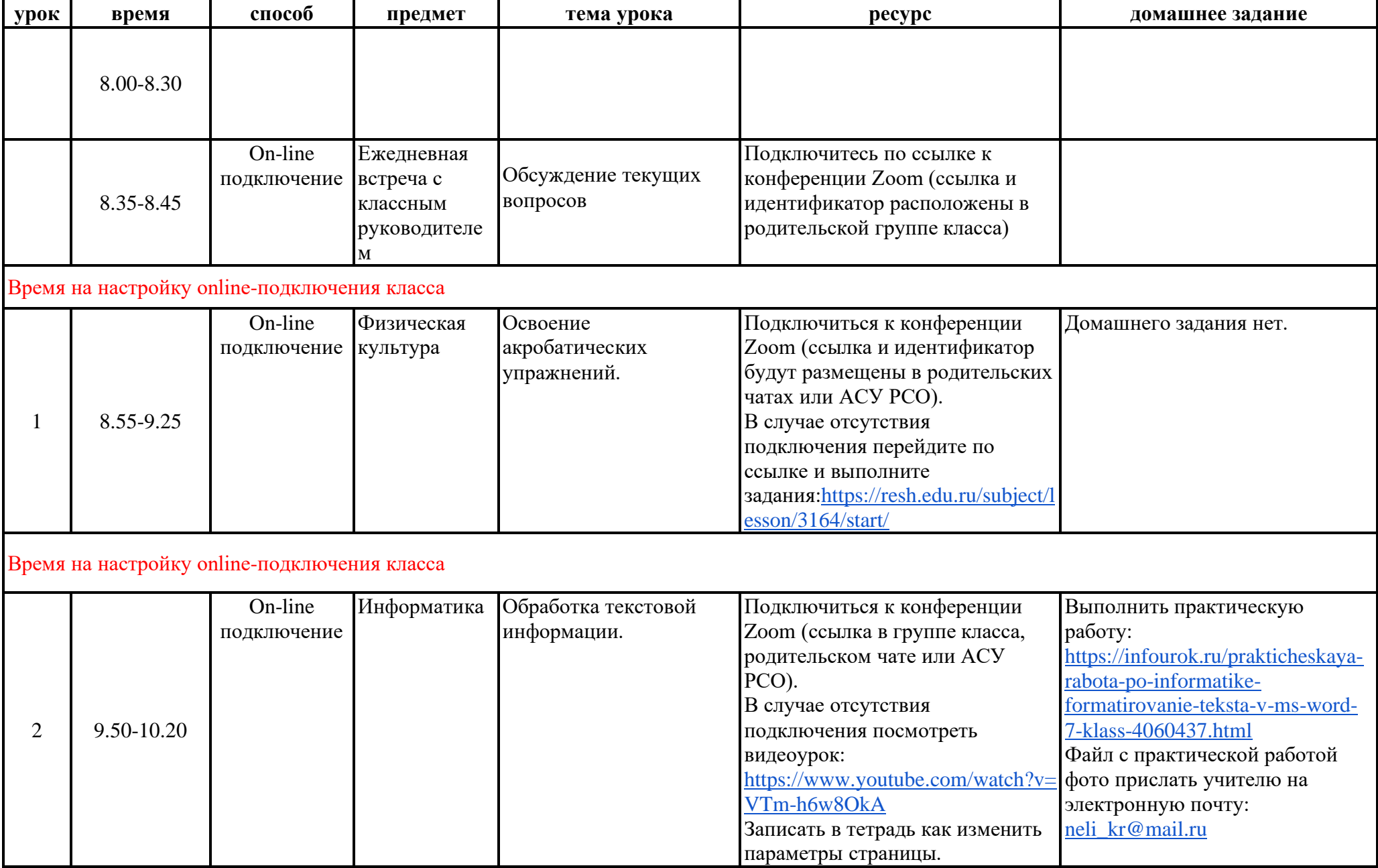

## **Завтрак 10.20-10.50**

Время на настройку online-подключения класса

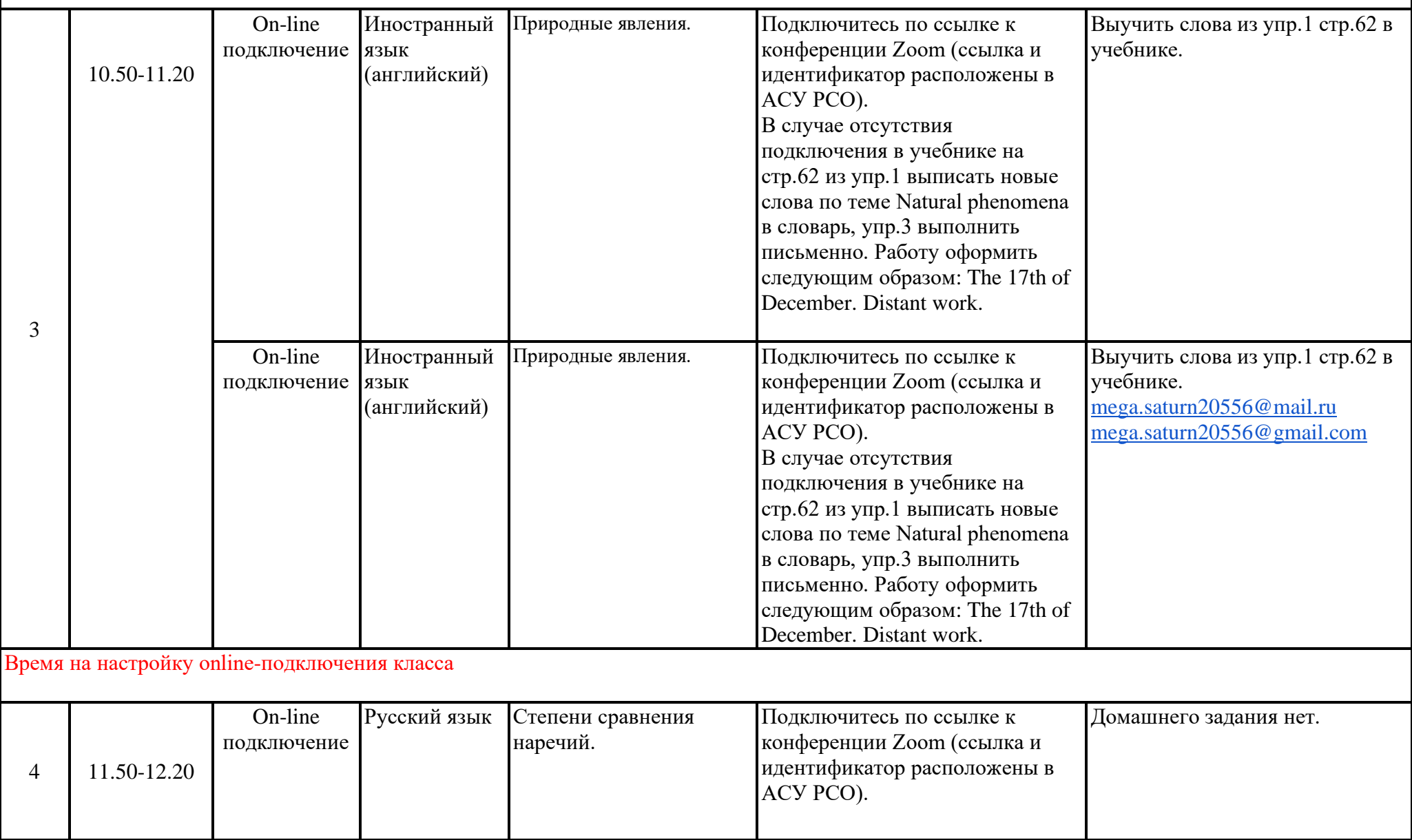

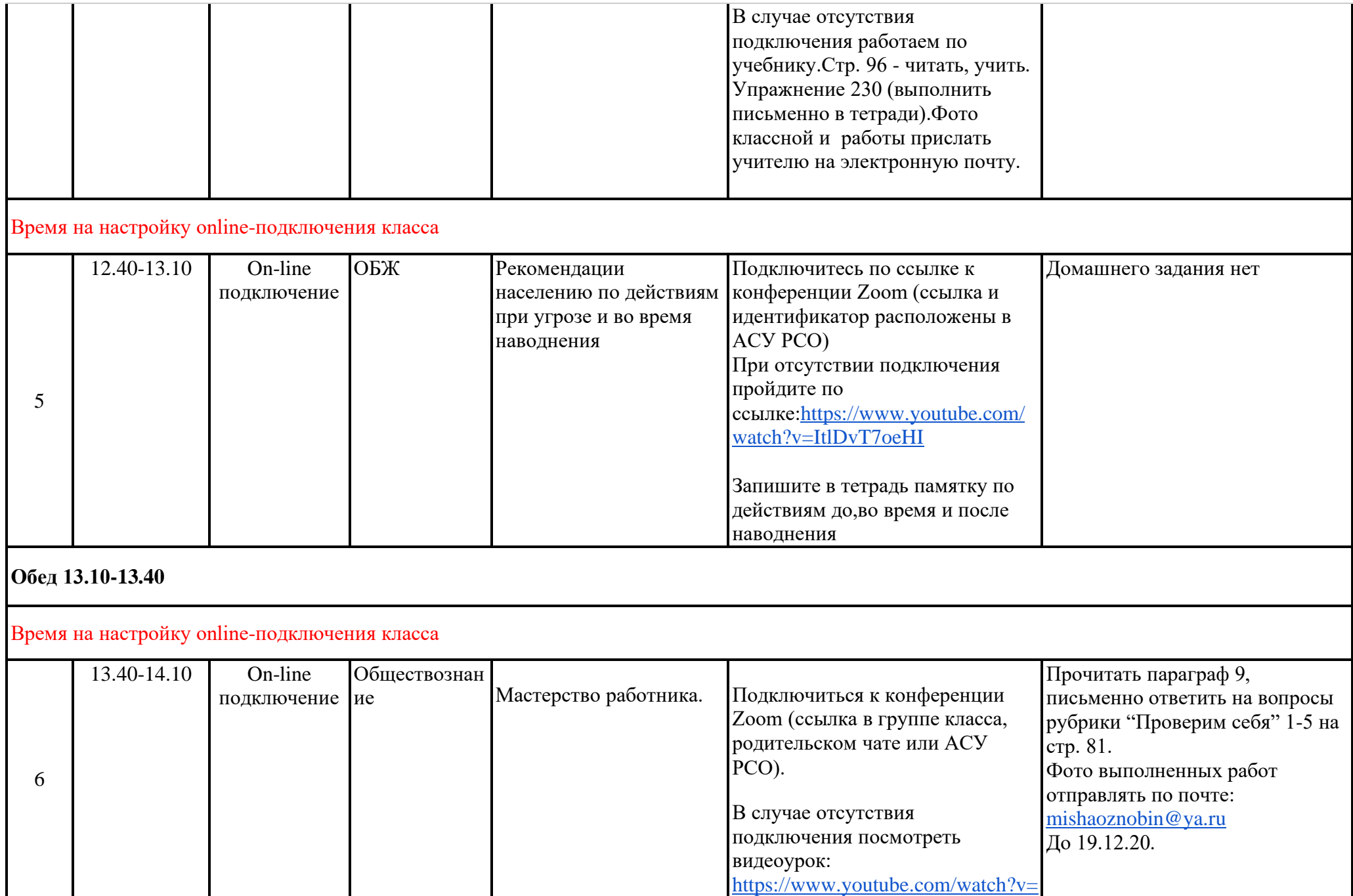

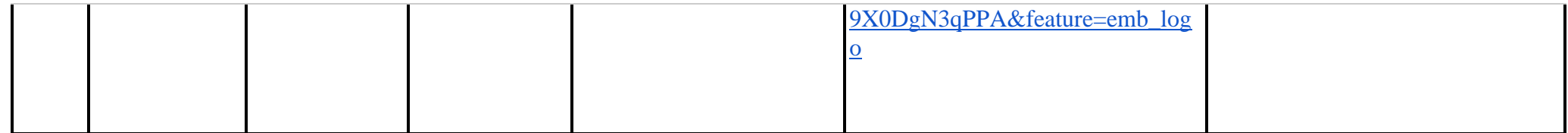